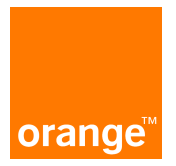

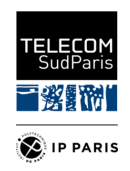

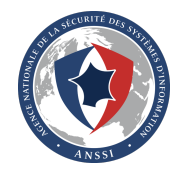

# Reproduction automatisée de vulnérabilités logicielles dans un environnement conteneurisé DECRET : DEbian Cve REproducer Tool

Clément Parssegny, Olivier Levillain, Maxime Belair, Mathieu Bacou, Gaël Thomas ANSSI, Laboratoire SAMOVAR - Télécom SudParis/IP Paris, Orange

## Contexte et motivations

#### Objectif initial

Projet d'évaluation d'un outil permettant d'ajouter dynamiquement des politiques de sécurité (SNAPPY  $^1$ ).

⇒ Nécessité d'avoir des conteneurs vulnérables pour tester l'efficacité des politiques de sécurité

<sup>1.</sup> Maxime Bélair, Sylvie Laniepce et Jean-Marc Menaud. "SNAPPY : Programmable Kernel-Level Policies for Containers". In : SAC '21.

## Contexte et motivations

#### Difficultés rencontrées

- $\blacksquare$ Identification de la version vulnérable
- $\blacksquare$  Disponibilité de la version vulnérable
- Dépendances logicielles

Cahier des charges : générateur d'images Docker Debian vulnérables à une CVE donnée

**Pas de solution automatisée connue** 

Choix retenu : utiliser les paquets binaires de Debian

## Pourquoi Debian ?

- Distribution largement utilisée couvrant un grand nombre de packages Linux
- Métadonnées des vulnérabilités disponibles (Debian Security Advisories)
- [Snapshots](https://snapshot.debian.org) réguliers des dépôts (toutes les 6h) depuis 2005

## Fonctionnement d'une exécution de l'outil

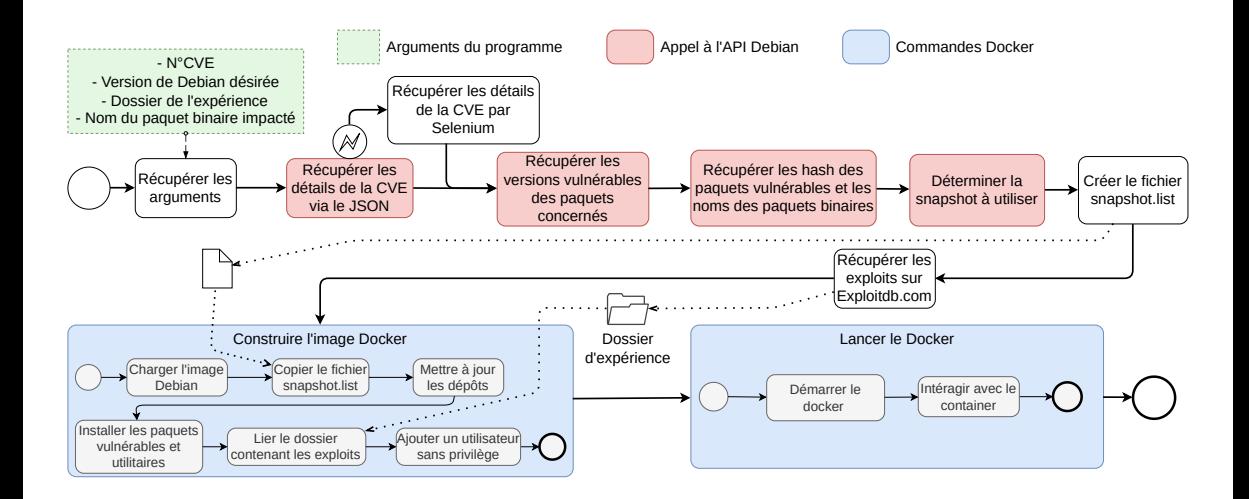

# Fonctionnement d'une exécution de l'outil : détails de la vulnérabilité

Le Security Bug Tracker de Debian fournit un [JSON](https://security-tracker.debian.org/tracker/data/json) qui énumère les CVE et leurs détails

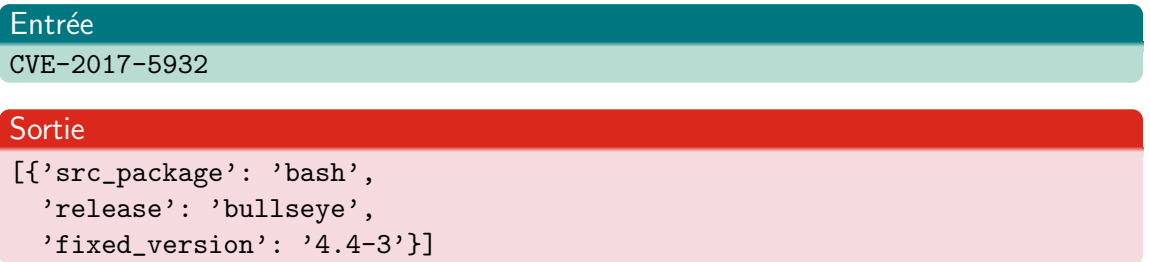

# Fonctionnement d'une exécution de l'outil : version vulnérable

API Debian <sup>2</sup>

#### **Entrée**

[{'src\_package': 'bash', 'fixed\_version': '4.4-3'}]

## Sortie

```
[{'src_package': 'bash',
'fixed_version': '4.4-3',
'vuln_version': '4.4-2'}]
```
2. <https://salsa.debian.org/snapshot-team/snapshot/raw/master/API> 09 Juin 2023 7 / 16 Fonctionnement d'une exécution de l'outil : hash de la source et binaire associé

#### API Debian

# Entrée [{'src\_package': 'bash', 'vuln\_version': '4.4-2'}]

#### Sortie

[{'hash': 'dcda82bf261ec6ce1c4429932d4e8280c05e9d8c', 'bin\_name': ['bash']}]

# Fonctionnement d'une exécution de l'outil : identifiant du timestamp

#### API Debian

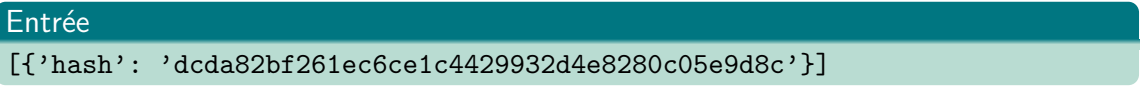

# Sortie [{'first\_seen': '20161116T035853Z'}]

#### Ecriture du fichier .list pour apt

#### http://snapshot.debian.org/archive/debian/20161116T035853Z/ unstable main

## Fonctionnement d'une exécution de l'outil : preuves de concept

Utilisation d['exploit-db.com](https://www.exploit-db.com) pour récupérer le contenu des PoC.

### Construction du conteneur

#### **1** Image Debian

- 2 Copie du fichier source construit
- 3 Copie des PoC
- 4 Mise à jour des dépôts
- 5 Installation des paquets vulnérables
- 6 Ajout d'un utilisateur non-administrateur

## Démonstration

CVE-2017-5932 : exécution de commandes via la complétion bash

## Avantages et limites

#### Avantages

- $\blacksquare$  Installation de versions vulnérables facilitée
- **Possibilité de tester des PoC publics**
- Couverture générale de l'écosystème Linux

#### Limites

- Pas de DSA, pas de résultat!
- **Pas de reproduction de failles noyau**
- **Manque de PoC publics**
- $\blacksquare$  Isolation limitée (Attention aux sorties de Docker!)

## **Résultats**

#### Objectif principal rempli

DECRET utilisé pour aider à l'évaluation de SNAPPY

#### **Perspectives**

- Recherche : étudier les traces laissées par un exploit, évaluer des outils de détection
- Enseignement : illustrer des concepts de programmation sécurisée  $3$
- Administration système : évaluer une configuration de serveur utilisant un paquet vulnérable

<sup>3.</sup> utilisation envisagée en travaux pratiques à Télécom SudParis

## Conclusion

#### DECRET : vous pouvez aider !

- <https://github.com/Orange-OpenSource/decret>
- Retours sur expérience et contributions bienvenus

Contact : clement.parssegny@ssi.gouv.fr